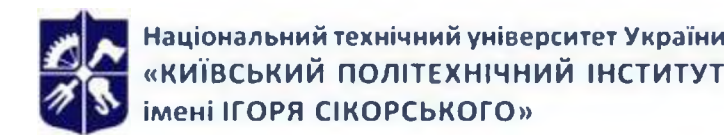

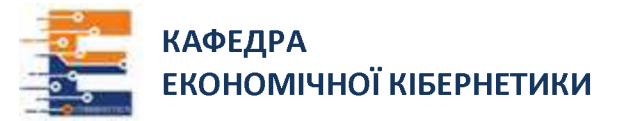

# **«ПРОДУКТОВА АНАЛІТИКА» Робоча програма навчальної дисципліни (Силабус)**

## **1. Реквізити навчальної дисципліни**

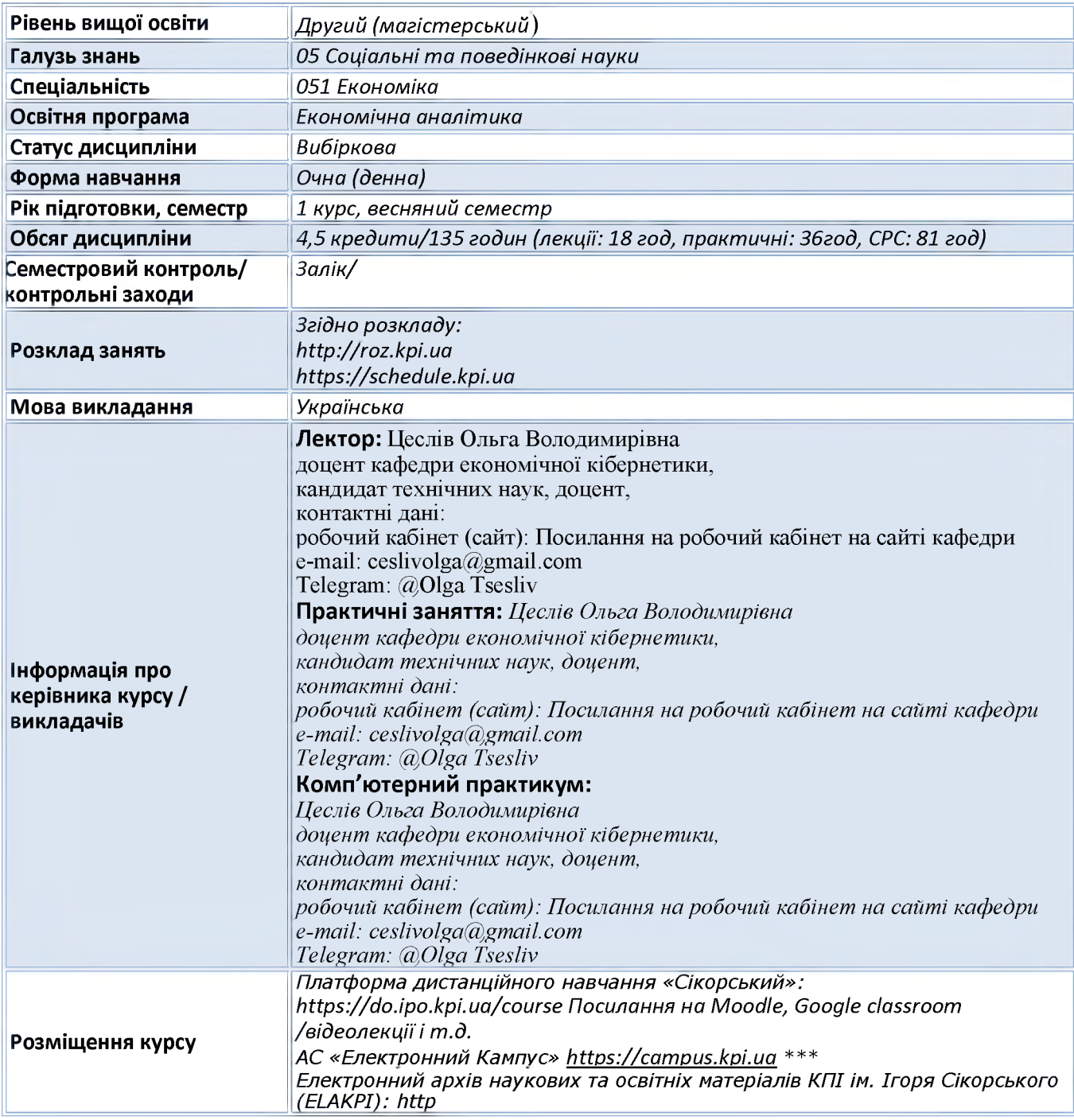

## **2. Програма навчальної дисципліни**

## **3. Опис навчальної дисципліни, її мета, предмет вивчання та результати навчання**

**Дисципліна продуктова аналітика охоплює набір інструментів для оцінки ефективності продукту компанії, його роботи та взаємодії зі споживачами. її використовують як компаній в сфері інформаційних технологій, рітейлу, фінтеху, логістиці та ін. Продуктова аналітика дає можливість удосконалювати методи залучення клієнтів, оптимізує процеси взаємодії користувача з продуктом за рахунок збору, аналізу та інтерпретації отриманих даних для вчасного прийняття обґрунтованих управлінських рішень.**

**Метою дисципліни є формування у студентів знань про основні інструменти продуктової аналітики, а також умінь і навиків їх застосування для розв'язання управлінських проблем.**

**Предметом дисципліни є вивчення інструментальних можливостей продуктової аналітики, як цілісної експертно-аналітичної системи методів і процедур аналізу, що використовуються в науковому процесі з підготовки, прийняття та реалізації рішень.**

**Програмні компетентності, на формування яких зорієнтована дисципліна:**

- **ЗК 4 Здатність застосовувати знання у практичних ситуація;**
- **ЗК 7 Навички використання інформаційних і комунікаційних технологій.**
- **ЗК 8 Здатність до пошуку, оброблення та аналізу інформації з різних джерел.**

**- СК 7 Здатність застосовувати комп'ютерні технології та програмне забезпечення з обробки даних для вирішення економічних завдань, аналізу інформації та підготовки аналітичних звітів.**

**- СК 11 Здатність обґрунтовувати економічні рішення на основі розуміння закономірностей економічних систем і процесів та із застосуванням сучасного методичного інструментарію**

**Програмні результати навчання спрямовані на засвоєння теоретичних знань, розвиток умінь і опанування навичок вирішення складних економічних задач та проблем, здатностей приймати відповідні аналітичні рішення у сфері економіки професіоналами з економічної кібернетики.**

- **- ПРН 13 Ідентифікувати джерела та розуміти методологію визначення і методи отримання соціально-економічних даних, збирати та аналізувати необхідну інформацію, розраховувати економічні та соціальні показники**
- **- -ПРН 15 Демонструвати базові навички креативного та критичного мислення у дослідженнях та професійному спілкуванні**
- **- -ПРН 19 інформаційні та комунікаційні технології для вирішення соціально-економічних завдань, підготовки та представлення аналітичних звітів.;**

**- -ПРН 30 Застосовувати комп'ютерні системи, програмне забезпечення й інформаційноаналітичні технології для збирання, обробки й аналізу економічної інформації, проведення аналітичних досліджень.;**

#### **4. Пререквізити та постреквізити дисципліни**

**Пререквізити: Для вивчення дисциплін потрібно розумітись на статистиці, маркетингу, економічній аналітиці, інформаційно-аналітичних системах та технологіях, інтелектуальному аналізі економічних даних. Бажано мати базові знання з візуалізації даних.**

**Постреквізити: : Дисципліна забезпечує таку дисципліну: «Прогнозування соціально-економічних процесів». Дисципліна забезпечує результативне проходження переддипломної практики та дипломне проектування.**

#### **5. Зміст навчальної дисципліни**

**Перелік тем навчальної дисципліни:**

Тема 1. Теоретичні основи продуктової аналітики.

- Тема 2. Сегментація цільової аудиторії.
- Тема 3. Карта взаємодії користувача з продуктом та брендом (CJM).
- Тема 4. Основні бізнес-метрики продуктової аналітики, А/Б тестування.
- Тема 5. Маркетингові методики для побудови тактики і стратегії.
- Тема 6. Сегментація клієнтів у аналізі збуту за лояльністю.
- Тема 7. Програмне забезпечення продуктової аналітики.
- Тема 8. Візуалізація даних відповідно до міжнародних стандартів бізнес-комунікації.
- Тема 9. Візуалізації бізнес-інформації.

## **Навчальні матеріали та ресурси**

#### **Базова література**

- 1. Котлер Ф. Маркетинг 4.0. Від традиційного до цифрового; переклад з анг. К. Куницької та О. Замаєвої. К.: Видавнича група КМ-БУКС, 2018. 208 с.
- 2. Писаренко Н.Л. Діджитал маркетинг: навч. посіб. Електронні текстові дані (1 файл: 6 374 Кбайт). Київ : КПІ ім. Ігоря Сікорського, 2020. 100 с.
- 3. Божок А. Тенденції цифрового маркетингу: інструменти залучення споживачів. Проблеми і перспективи економіки та управління. 2021. № 1.С. 27-32.
- 4. Брадулов П. О., Ординський В. І., Романенко Л. Ф. Оцінювання цифрових маркетингових комунікацій: кількісні та якісні показники. Науковий вісник Ужгородського національного університету. 2020. Вип. 33. Ч. 1. С. 28-32.
- 5. Гноєвий В. Г., Корень О. М. Сучасні тенденції цифрового маркетингу та їх вплив на формування маркетингової стратегії. Академічний огляд. 2021. № 1. С. 49-56.
- 6. Горященко Ю. Г., Ільченко В. М. Цифровий маркетинг як основа сучасного бізнесу. Науковий погляд:економіка та управління. 2020. № 2. С. 115-120.
- 7. Ковальчук С. В. Стратегічні напрями розвитку маркетингових технологій в умовах глобальної цифровізації економіки. Вісник Хмельницького національного університету. Сер.: Економічні науки.2021. № 6. Т.2. С. 7-15.
- 8. Product Analytics: A Comprehensive Guide. URL: <https://cxl.com/blog/product-analytics/>
- 9. A MIXPANEL GUIDE: The Guide to Product Analytics. A book of questions and answers. URL: <https://mixpanel.com/content/guide-to-product-analytics/report/>
- 10. Марець О.Р., Панчишин Т.В., Прокопович-Павлюк І.В. Сучасні бізнес-метрики оцінки ефективності маркетингових заходів URL: [http://www.visnyk](http://www.visnyk-onu.od.ua/journal/2021_26_1/24.pdf)[onu.od.ua/journal/2021\\_26\\_1/24.pdf](http://www.visnyk-onu.od.ua/journal/2021_26_1/24.pdf)

## **Додаткова література**

- 1. An Introduction to Product Analytics. URL:<https://www.youtube.com/watch?v=Njys7BpNH6k>
- 2. Key Product Management Metrics and KPIs. URL:[https://www.altexsoft.com/blog/business/15](https://www.altexsoft.com/blog/business/15-key-product-management-metrics-and-kpis/) [key-product-management-metrics-and-kpis/](https://www.altexsoft.com/blog/business/15-key-product-management-metrics-and-kpis/)
- 3. The Definitive Guide to Dashboard Design. URL: https:/[/www.logianalytics.com/](http://www.logianalytics.com/) dashboarddesignguide/
- 4. Cohort Analysis: Beginners Guide to Improving Retention. [URL:https://clevertap.com/](https://clevertap.com/) blog/cohort-analysis/
- 5. Survival Analysis To Understand Customer Retention[. URL:https://towardsdatascience.com/](https://towardsdatascience.com/) survival-analysis-to-understand-customer-retention-e3724f3f7ea2
- 6. Федорченко А.В., Пономаренко І.В. A/B-тестування якефективний інструмент цифрового маркетингу // Проблеми інноваційно-інвестиційного розвитку. - 2019. - № 19.
- 7. A/B Testing Tutorial: From Beginner to Pro. [URL:https://cxl.com/blog/ab-testing-guide/](https://cxl.com/blog/ab-testing-guide/)

## **Інформаційні ресурси**

- **1. [Електронний ресурс]. Режим доступу:<https://er.knutd.edu.ua/bitstream/> 123456789/15168/1/2019\_19\_036.pdf**
- **2. Support.google.com довідка про всі можливості системи**
- **3. Аналитіка та створення (редагування) відео на YouTube Studio.youtube.com, vidlQ. com,TubeBuddy.com**
- **4. Аналітика ринків Trends.google.com, marketfinder.thinkwithgoogle.com**
- **5. Аналітика сайтів конкурентів Similarweb.com, Youscan.com, Serpstat.com, SpyFu.com,Alexa.com**
- **6. Аналітика соціальних сторінок конкурентів SocialBackers.com, SocialBlade.com, Popster.com**
- **7. Аналітичні інструменти компанії Google Google analytics, Google ads , Google search console**
- **8. Аналітичні інструменти соціальної мережі Facebook Facebook advertising manager**
- **9. Бенчмарк ключових метрик Worldstat.com, Adstage.io**
- **10. Верифікація ключових слів Trends.google.com, marketfinder.thinkwithgoogle.com**
- **11. Відкрита демо версія аналітики <https://analytics.google.com/analytics/web/demoAccount>**
- 12. Кейси. Краща практика. URL: <http://www.management.com.ua/cases/>
- **13. Онлайн опитування SurveyMonkey <https://www.surveymonkey.com>**
- 14. Офіційний сайт Інтернет асоціації України. URL: <https://inau.ua/>
- **15. Офіційний сайт Української асоціації маркетингу. U R L : <https://iab.com.ua/>**
- 16. Офіційний сайт Genesis. URL: <https://www.gen.tech/>
- **17. Планувальник ключових слів Keywordkeg.com, Answerthepublic.com**
- **18. Планування медійних кампаній AdMixer.ua, creatives.admixer.com, Criteo.com**
- **19. Створення креативу для сайту, соціальних мереж Crello.com**
- **20. Шаблони для створення сайтів Tilda.cc, Wix.com, Wordpress.com**
- **21. Data visualization: basic principles. U R L : <https://paldhous.github.io/ucb/2016/dataviz/week2.html>**
- 22. A/B Testing Tutorial: From Beginner to Pro. URL: <https://cxl.com/blog/ab-testing-guide/>

## **6. Навчальний контент**

## 7. **Методика опанування навчальної дисципліни (освітнього компонента)**

Для опанування дисципліни застосовуються такі методи навчання:

**методи організації і здійснення навчально-пізнавальної діяльності**: лекції, практичні заняття, самостійна робота, робота з навчально-методичною літературою, інформаційними ресурсами;

**методи контролю ефективності навчально-пізнавальної діяльності**: опитування, тестування, модульна контрольна робота; виконання навчальних завдань

загальні методи навчання: метод проблемного та проблемно-пошукового викладу, поясню вально-ілю стративний, евристичний, репродуктивний, інтерактивний, відтворю вальний метод при виконанні модульної контрольної роботи;

спеціальні методи навчання: командна робота;

**методи створення інтересу і мотивації навчально-пізнавальної діяльності**: , методи створення ідей, методи вирішення творчих завдань.

Засвоєння освітньої компоненти передбачає відповідні методи навчання та оціню вання, які забезпечать досягнення програмних результатів навчання.

Відповідність програмних результатів, методів навчання і форм оцінювання

![](_page_3_Picture_236.jpeg)

![](_page_4_Picture_310.jpeg)

![](_page_4_Picture_311.jpeg)

**Навчальним планом передбачено проведення 18 годин лекційних та 36 годин практичних занять.**

## *Тематика та структурно-логічна побудова курсу*

**Навчальним планом передбачено проведення \*18\* годин лекційних (Л) один раз на два тижні та 36 годин практичних занять (П) один раз на тиждень.**

![](_page_4_Picture_312.jpeg)

## **Тематика та структурно-логічна побудова курсу**

![](_page_5_Picture_310.jpeg)

![](_page_5_Picture_311.jpeg)

![](_page_6_Picture_332.jpeg)

![](_page_7_Picture_349.jpeg)

![](_page_8_Picture_348.jpeg)

![](_page_9_Picture_228.jpeg)

*Примітка: Л - лекції, П - практичні заняття, КП - комп'ютерний практикум, ПРН - програмний результат навчання, ЗК -загальні компетентності, СК- спеціальні (фахові) компетентності.*

## **8. Самостійна робота здобувача вищої освіти**

**Навчальним планом передбачено 81 години самостійної роботи. На самостійну роботу виноситься: підготовка до аудиторних занять, до виконання модульної контрольної роботи, підготовка реферату, виконання розрахункової роботи, підготовка до складання семестрового контролю**

#### **Вид самостійної роботи, обсяг годин на виконання**

![](_page_9_Picture_229.jpeg)

#### **Політика та контроль**

#### **1. Політика навчальної дисципліни (освітнього компонента)**

#### *Правила відвідування занять*

**Відвідування занять є вільним, бали за присутність на лекція та комп'ютерних практикумах не додаються. Втім, вагома частина рейтингу формується через активну участь у заходах на практичних заняттях.**

**Варто дотримуватись розкладу занять, при запізненні більше ніж на 15 хв., долучатись до другої частини заняття (після перерви).**

#### *Правила поведінки на заняттях*

**Дотримання норм етичної поведінки визначених у Кодексі честі Національного технічного університету України «Київський політехнічний інститут імені Ігоря Сікорського» ([https://kpi.ua/code\)](https://kpi.ua/code).**

**На території університету студенти мають поводити себе відповідно до Правил внутрішнього розпорядку ([https://kpi.ua/admin-rule\)](https://kpi.ua/admin-rule). В аудиторіях на лекційних та практичних заняттях, а також під час проведення занять у формі відеоконференції, користуватись мобільним телефоном потрібно у беззвучному режимі і тільки для пошуку необхідної для виконання завдань інформації, у т.ч. в інтернеті.**

**Під час дистанційного режиму навчання потрібно мати та використовувати інформацію розміщену на Платформі дистанційного навчання «Сікорський».**

#### *Правила призначення заохочувальних та штрафних балів*

**Заохочувальні бали можуть бути отримані за участь у Конкурсі стартапів Sikorsky Challenge, поглиблене вивчення окремих тем курсу, результати чого можуть бути втілені у наукових тезах, наукових статтях, презентації, ессе тощо.**

**Штрафні бали не передбачаються.**

#### *Політика оцінювання контрольних заходів*

**Оцінювання контрольних заходів відбувається відповідно до Положення про систему оцінювання результатів навчання в КПІ ім. Ігоря Сікорського (<https://osvita.kpi.ua/node/37>), Положення про поточний, календарний та семестровий контролі результатів навчання в КПІ ім. Ігоря Сікорського [\(https://osvita.kpi.ua/index.php/node/32\).](https://osvita.kpi.ua/index.php/node/32)**

**Нижня межа позитивного оцінювання кожного контрольного заходу складає не менше 60% від балів, визначених для цього контрольного заходу, а негативний результат оцінюється в 0 балів.**

**Календарний контроль проводиться двічі на семестр і передбачає проведення модульної контрольної роботи (поділеної на 2 частини), яка здійснюється у вигляді письмової контрольної роботи, що містить тестові та аналітичні завдання. Умовою отримання позитивної оцінки з календарного контролю з навчальної дисципліни є значення поточного рейтингу здобувача не менше, ніж 50 % від максимально можливого на час проведення такого контролю.**

**Семестровий контроль проводиться у формі заліку за РСО-1 (першого типу), що передбачає виконання завдань впродовж семестру і оцінювання результатів навчальної діяльності здобувача.**

#### *Політика дедлайнів та перескладань*

**Формування семестрового рейтингу студента ґрунтується на своєчасному виконанні поточних завдань, написанні модульної контрольної роботи згідно графіку викладання дисципліни. Якщо контрольні заходи, або виконання завдань пропущені з поважних причин (хвороба або вагомі життєві обставини), надається можливість додатково скласти завдання протягом найближчого тижня або відпрацювати пропущення заняття шляхом виконання індивідуальних завдань. Порушення термінів і невиконання завдання з неповажних причин, може не дати змоги набрати** відповідну кількість балів для отримання заліку. Детальніше - Положення про поточний, **календарний та семестровий контроль результатів навчання в КПІ ім. Ігоря Сікорського (<https://kpi.ua/files/n3277.pdf>).**

**Порядок ліквідації академічної заборгованості та перескладання семестрового контролю регулюється Положенням про поточний, календарний та семестровий контроль результатів навчання в КПІ ім. Ігоря Сікорського ([https://osvita.kpi.ua/index.php/node/32\)](https://osvita.kpi.ua/index.php/node/32). Здобувач, у якого за результатами семестрового контролю виникла академічна заборгованість, має право її' ліквідувати відповідно до Положення про надання додаткових освітніх послуг здобувачам вищої освіти в КПІ ім. Ігоря Сікорського [\(https://osvita.kpi.ua/index.php/node/177](https://osvita.kpi.ua/index.php/node/177)).**

#### *Процедура оскарження результатів контрольних заходів*

**У випадку не згоди здобувача з оцінкою за результатами контрольного заходу, він має право подати апеляцію у день оголошення результатів відповідного контролю на ім'я декана факультету за процедурою визначеною Положенням про апеляції в КПІ ім. Ігоря Сікорського ([https://osvita.kpi.ua/index.php/node/182\)](https://osvita.kpi.ua/index.php/node/182).**

## *Політика щодо академічної доброчесності*

**Необхідним під час виконання завдань з дисципліни є дотримання політика та принципів академічної доброчесності, які, у тому числі викладено у Кодексі честі Національного технічного університету України «Київський політехнічний інститут імені Ігоря Сікорського» ([https://kpi.ua/code\)](https://kpi.ua/code), Положенні про систему запобігання академічному плагіату в КПІ ім. Ігоря Сікорського (<https://osvita.kpi.ua/node/47>).**

## *Визнання результатів навчання, набутих у неформальній/інформальній освіті*

**Порядок визнання результатів навчання, набутих у неформальній/інформальній освіті регламентує Положення про визнання в КПІ ім. Ігоря Сікорського результатів навчання, набутих у неформальній/інформальній освіті (<https://osvita.kpi.ua/index.php/node/179>).**

**Можуть бути зараховані окремі змістовні модулі або теми дисципліни. В разі зарахування лише окремого змістовного модуля / модулів дисципліни, здобувач звільняється від виконання відповідних завдань, отримуючи за них максимальний бал відповідно до рейтингової системи оцінювання.**

## *Дистанційне навчання*

**За відповідних умов навчання може проводитись у дистанційному режимі згідно Положення про дистанційне навчання в КПІ ім. Ігоря Сікорського (<https://osvita.kpi.ua/index.php/node/188>)**

**У режимі дистанційного навчання заняття відбуваються у вигляді онлайн-конференції у програмі Zoom - посилання на конференцію видається на початку семестру.**

**З метою забезпечення якісної підготовки здобувачів, дистанційний курс дисципліни розміщено на Платформа дистанційного навчання «Сікорський» [\(https://www.sikorsky-distance.org\)](https://www.sikorsky-distance.org/). Для проведення синхронного режиму навчання використовується платформа Zoom**

## **• 8. Види контролю та рейтингова система оціню вання результатів навчання**

**•** *Оцінювання ґрунтується на застосуванні рейтингової системи оцінювання (згідно Положення про систему оцінювання результатів навчання в КПІ ім. Ігоря Сікорського (<https://osvita.kpi.ua/index.php/node/37>), яка передбачає систематичну роботу здобувача протягом семестру і складається з наступних заходів:*

#### *Рейтинг з кредитного модуля складається з балів:*

- *виконання навчальних завдань (максимум 8,4 балів);*
- *виконання модульних робіт(максимум 12 балів)*

*Всього 8,4\*9+24=100*

*Розрахунок за одне завдання;*

![](_page_11_Picture_173.jpeg)

*Модульна контрольна робота: (max 12 балів)*

*МКР включає практичних завдання:*

![](_page_12_Picture_158.jpeg)

## **•** *Семестровий контроль (залік)*

*Семестровий контроль проводиться у вигляді заліку. Умовою допуску студента до заліку, якщо сума рейтингових балів не менше ніж 60 балів.*

*Якщо сума рейтингових балів, отриманих студентом протягом семестру, не менш ніж 60 балів, то за умови зарахування розрахункової роботи вона переводиться до підсумкової оцінки згідно з таблицею відповідності рейтингових балів. Якщо студент допущений до заліку, але сума балів студента менша за 60, то студент виконує залікову контрольну роботу, яка оцінується у 60 балів. Завдання контрольної роботи складається з чотирьох теоретичних питань, до кожного з яких додається задача, яка відповідає тематиці цього питання. Залікові питання надані у додатку А. Кожне питання оцінюється за наступною шкалою:*

![](_page_12_Picture_159.jpeg)

*Якщо сума рейтингових балів, отриманих студентом протягом семестру, не менш ніж 60 балів, але він бажає підвищити свій результат, то він може виконати залікову контрольну роботу. У цьому разі остаточний результат складається із балів, що отримані студентом за розрахункову роботу та залікову контрольну роботу.*

*Максимальний бал за курс - 100 балів.* 

*Таблиця відповідності рейтингових балів оцінкам за університетською шкалою:*

![](_page_12_Picture_160.jpeg)

## **9. Додаткова інформація з дисципліни (освітнього компонента)**

**• перелік питань, які виносяться на семестровий контроль (додаток А до силабусу);**

- **можливе зарахування сертифікатів проходження дистанційних чи онлайн курсів за відповідною тематикою у рейтинг здобувача (як пропозиція: Coursera, Prometheus)**
- **викладення дисципліни може бути переведено у дистанційну форму за відповідних умов згідно розпоряджень університету.**

Робочу програму навчальної дисципліни (силабус):

Складено доцентом кафедри економічної кібернетики, к.т.н., доц.,

Цеслів Ольгою Володимирівною

Ухвалено кафедрою економічної кібернетики (протокол № 18 від 28.06.2023 р.)

Погоджено Методичною комісією факультету менеджменту та маркетингу (протокол № 11 від 30.06.2023 р.)

## **ДОДАТОК А**

## **Перелік питань для підготовки до семестрового контролю**

- 1. Сутність та основні характеристики електронного бізнесу.
- 2. Аналіз існуючих підходів до розуміння сутності електронного бізнесу.
- 3. Спільні риси та відмінності понять "електронний бізнес", "електронна комерція",
- 4. "цифровий маркетинг", "інтернет- маркетинг".
- 5. Сучасний стан відносин між електронними, інформаційними, цифровими та інтернет-
- 6. технологіями.
- 7. Зміст та особливості Інтернет-маркетингу.
- 8. Основні тенденції та фактори розвитку Інтернет-технологій.
- 9. Сучасний стан використання мережі Інтернет в Україні та світі.
- 10. Сфери застосування та завдання продуктової аналітики.
- 11. Передумови поширення мережі Інтернет.
- 12. Інтернет як комунікаційно-інформаційний засіб.
- 13. Інтерактивність продуктової аналітики.
- 14. Переваги здійснення маркетингових досліджень в мережі Інтернет.
- 15. . Види продуктової аналітики.
- 16. Основні джерела зовнішньої вторинної інформації.
- 17. Інформаційні ресурси мережі Інтернет.
- 18. Інструменти пошуку інформації.
- 19. Процес збирання інформації в мережі Інтернет.
- 20. Реклама в мережі Інтернет.
- 21. Таргетинг, його види.
- 22. Ретаргетинг.
- 23. Види Інтернет-реклами.
- 24. Медійна реклама.
- 25. Банерна реклама, варіанти банерів.
- 26. Методи розміщення банерної реклами.
- 27. Недоліки Інтернет-відеореклами.
- 28. Контекстна реклама.
- 29. Ефективність сайту підприємства.
- 30. Сутність E-mail маркетингу.
- 31. Види розповсюдження маркетингової інформації за допомогою електронної пошти.
- 32. Правила ефективного E-mail маркетингу.
- 33. . Електронний PR.
- 34. Основні заходи щодо комплексного електронного